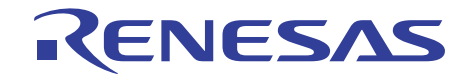

# E8a エミュレータ

User's Manual

**User's Manual** 

ユーザーズマニュアル 別冊 H8S/20103、H8S/20203、H8S/20223、H8S/20115、 H8S/20215、H8S/20235、H8S/20103R、 H8S/20203R、 H8S/20223R、H8S/20323R、H8S/20115R、 H8S/20215R、H8S/20235R、H8S/20335R グループ 接続時の注意事項 H8S/Tiny シリーズ R0E00008AKCE00JP51

本資料に記載の全ての情報は本資料発行時点のものであり、ルネサス エレクトロニクスは、 予告なしに、本資料に記載した製品または仕様を変更することがあります。 ルネサス エレクトロニクスのホームページなどにより公開される最新情報をご確認ください。

#### ご注意書き

- 1. 本資料に記載された回路、ソフトウェアおよびこれらに関連する情報は、半導体製品の動作例、 応用例を説明するものです。お客様の機器・システムの設計において、回路、ソフトウェアおよ びこれらに関連する情報を使用する場合には、お客様の責任において行ってください。これらの 使用に起因して、お客様または第三者に生じた損害に関し、当社は、一切その責任を負いません。
- 2. 本資料に記載されている情報は、正確を期すため慎重に作成したものですが、誤りがないことを 保証するものではありません。万一、本資料に記載されている情報の誤りに起因する損害がお客 様に生じた場合においても、当社は、一切その責任を負いません。
- 3. 本資料に記載された製品デ-タ、図、表、プログラム、アルゴリズム、応用回路例等の情報の使 用に起因して発生した第三者の特許権、著作権その他の知的財産権に対する侵害に関し、当社は、 何らの責任を負うものではありません。当社は、本資料に基づき当社または第三者の特許権、著 作権その他の知的財産権を何ら許諾するものではありません。
- 4. 当社製品を改造、改変、複製等しないでください。かかる改造、改変、複製等により生じた損害 に関し、当社は、一切その責任を負いません。
- 5. 当社は、当社製品の品質水準を「標準水準」および「高品質水準」に分類しており、 各品質水準は、以下に示す用途に製品が使用されることを意図しております。

 標準水準: コンピュータ、OA 機器、通信機器、計測機器、AV 機器、 家電、工作機械、パーソナル機器、産業用ロボット等 高品質水準: 輸送機器(自動車、電車、船舶等)、交通用信号機器、

防災・防犯装置、各種安全装置等

当社製品は、直接生命・身体に危害を及ぼす可能性のある機器・システム(生命維持装置、人体 に埋め込み使用するもの等) 、もしくは多大な物的損害を発生させるおそれのある機器・シス テム(原子力制御システム、軍事機器等)に使用されることを意図しておらず、使用することは できません。 たとえ、意図しない用途に当社製品を使用したことによりお客様または第三者に 損害が生じても、当社は一切その責任を負いません。 なお、ご不明点がある場合は、当社営業 にお問い合わせください。

- 6. 当社製品をご使用の際は、当社が指定する最大定格、動作電源電圧範囲、放熱特性、実装条件そ の他の保証範囲内でご使用ください。当社保証範囲を超えて当社製品をご使用された場合の故障 および事故につきましては、当社は、一切その責任を負いません。
- 7. 当社は、当社製品の品質および信頼性の向上に努めていますが、半導体製品はある確率で故障が 発生したり、使用条件によっては誤動作したりする場合があります。また、当社製品は耐放射線 設計については行っておりません。当社製品の故障または誤動作が生じた場合も、人身事故、火 災事故、社会的損害等を生じさせないよう、お客様の責任において、冗長設計、延焼対策設計、 誤動作防止設計等の安全設計およびエージング処理等、お客様の機器・システムとしての出荷保 証を行ってください。特に、マイコンソフトウェアは、単独での検証は困難なため、お客様の機 器・システムとしての安全検証をお客様の責任で行ってください。
- 8. 当社製品の環境適合性等の詳細につきましては、製品個別に必ず当社営業窓口までお問合せくだ さい。ご使用に際しては、特定の物質の含有・使用を規制する RoHS 指令等、適用される環境関 連法令を十分調査のうえ、かかる法令に適合するようご使用ください。お客様がかかる法令を遵 守しないことにより生じた損害に関して、当社は、一切その責任を負いません。
- 9. 本資料に記載されている当社製品および技術を国内外の法令および規則により製造・使用・販売 を禁止されている機器・システムに使用することはできません。また、当社製品および技術を大 量破壊兵器の開発等の目的、軍事利用の目的その他軍事用途に使用しないでください。当社製品 または技術を輸出する場合は、「外国為替及び外国貿易法」その他輸出関連法令を遵守し、かか る法令の定めるところにより必要な手続を行ってください。
- 10. お客様の転売等により、本ご注意書き記載の諸条件に抵触して当社製品が使用され、その使用か ら損害が生じた場合、当社は何らの責任も負わず、お客様にてご負担して頂きますのでご了承く ださい。
- 11. 本資料の全部または一部を当社の文書による事前の承諾を得ることなく転載または複製するこ とを禁じます。
- 注 1. 本資料において使用されている「当社」とは、ルネサス エレクトロニクス株式会社およびルネ サス エレクトロニクス株式会社がその総株主の議決権の過半数を直接または間接に保有する 会社をいいます。
- 注 2. 本資料において使用されている「当社製品」とは、注1において定義された当社の開発、製造 製品をいいます。

## Regulatory Compliance Notices

#### European Union regulatory notices

This product complies with the following EU Directives. (These directives are only valid in the European Union.)

CE Certifications:

・Electromagnetic Compatibility (EMC) Directive 2004/108/EC EN 55022 Class A

#### **WARNING:** This is a Class A product. In a domestic environment this product may cause radio interference in which case the user may be required to take adequate measures.

EN 55024

・Information for traceability

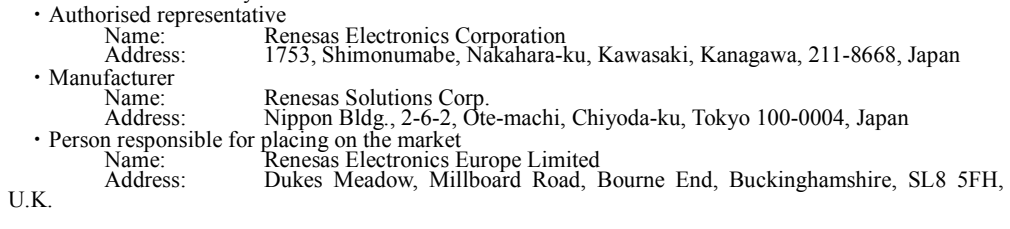

## Environmental Compliance and Certifications:

・Waste Electrical and Electronic Equipment (WEEE) Directive 2002/96/EC

#### **WEEE Marking Notice** (European Union Only)

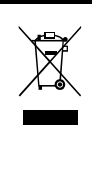

Renesas development tools and products are directly covered by the European Union's Waste Electrical and Electronic Equipment, (WEEE), Directive 2002/96/EC. As a result, this equipment, including all accessories, must not be disposed of as household waste but through your locally recognized recycling or disposal schemes. As part of our commitment to environmental responsibility Renesas also offers to take back the equipment and has implemented a Tools Product Recycling Program for customers in Europe. This allows you to return equipment to Renesas for disposal through our approved Producer Compliance Scheme. To register for the program, click here "http://www.renesas.com/weee".

### United States Regulatory notices on Electromagnetic compatibility FCC Certifications (United States Only):

This equipment has been tested and found to comply with the limits for a Class A digital device, pursuant to Part 15 of the FCC Rules. These limits are designed to provide reasonable protection against harmful interference when the equipment is operated in a commercial environment. This equipment generates, uses, and can radiate radio frequency energy and, if not installed and used in accordance with the instruction manual, may cause harmful interference to radio communications. Operation of this equipment in a residential area is likely to cause harmful interference in which case the user will be required to correct the interference at his own expense.

**CAUTION:** Changes or modifications not expressly approved by the party responsible for compliance could void the user's authority to operate the equipment.

# 目次

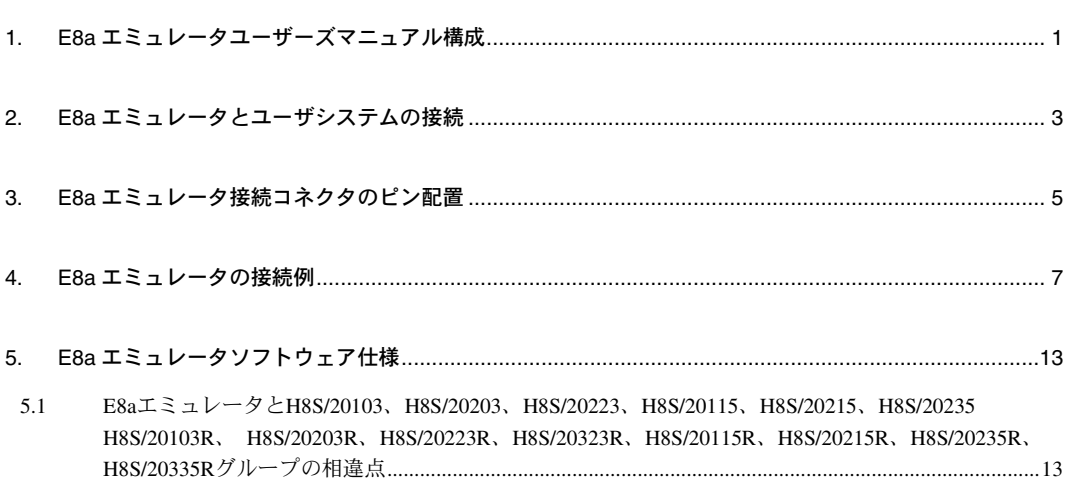

## 1. E8a エミュレータユーザーズ

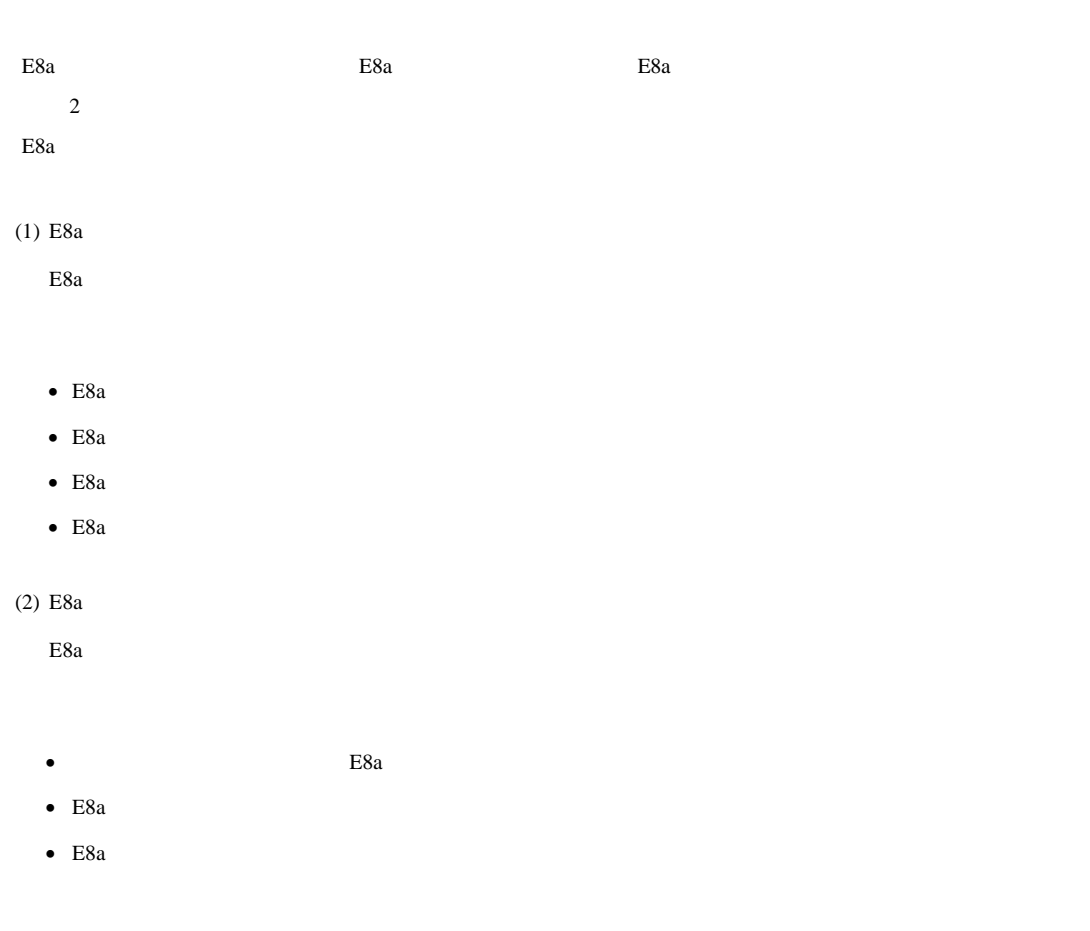

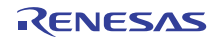

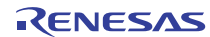

## 2. E8a エミュレータとユーザンの発売される。

E8a エミュレータとして、ユーザンのエミュレータを除っているためには、ユーザンのエミュレータのことを持ち、ユーザンのエミュレータのことを除っていることを持ち、ユーザンのエミュレーダインタフェーストに、

#### $E8a$

なお本製品は H8S/20103 H8S/20203 H8S/20223 H8S/20115 H8S/20215 H8S/20235 H8S/20103R H8S/20203R H8S/20223R H8S/20323R H8S/20115R H8S/20215R H8S/20235R H8S/20335R

 $\rm MCU$  and  $\rm MCU$ 

 $E8a$  E8a  $2.1$ 

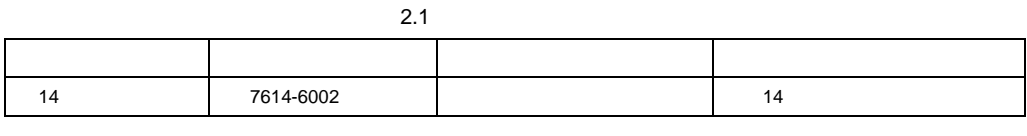

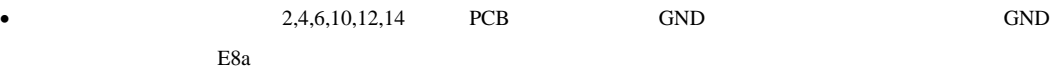

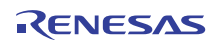

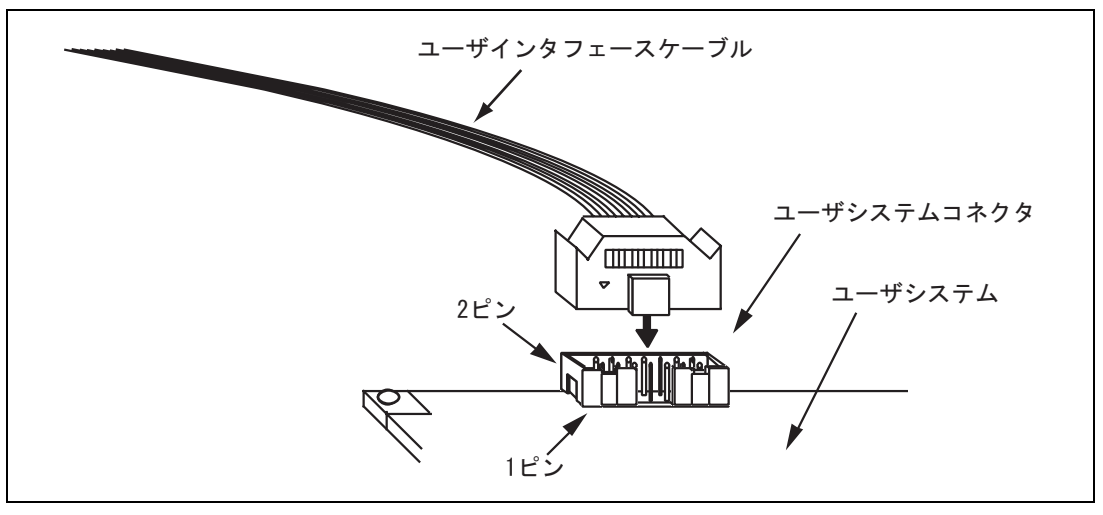

2.1 14

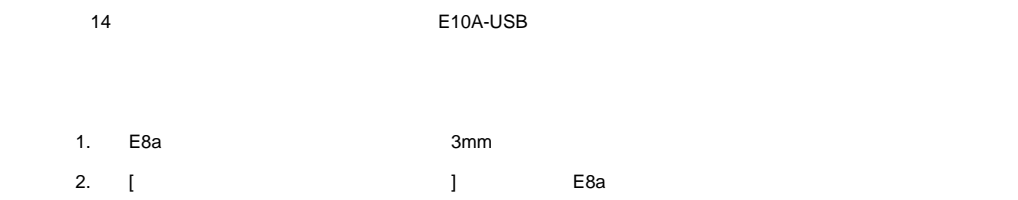

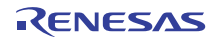

# 3. E8a

 $E8a$  3.1

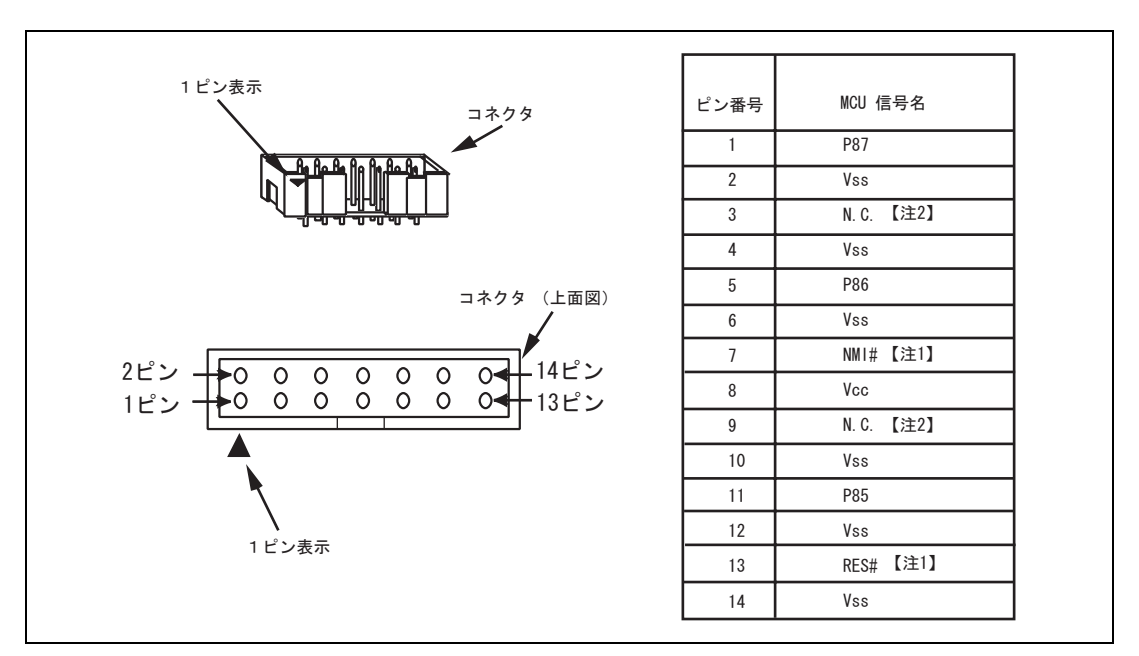

3.1 E8a

- 1. # Low
- 

2. H8S/Tiny N.C.(Non Connect)

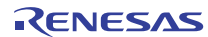

# 4. E8a

TEST OSC1 OSC2 E8a H8S/20103 H8S/20203 H8S/20223 H8S/20115 H8S/20215 H8S/20235 H8S/20103R H8S/20203R H8S/20223R H8S/20323R H8S/20115R H8S/20215R H8S/20235R H8S/20335R Vcc Vcc 4.7kΩ以上でプルアップ Vcc Vcc Vcc

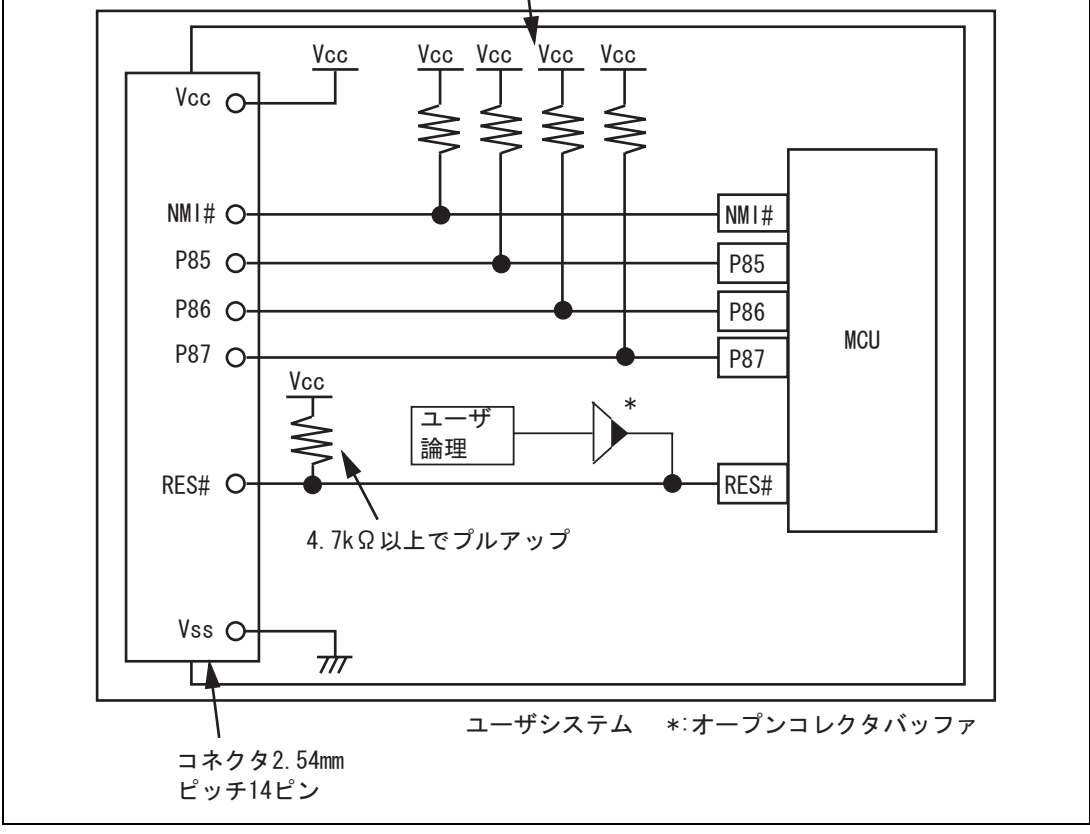

4.1 E8a

```
1. P85 P87 E8a エミュレータ E8a エミュレータ E8a エミュレータ
```
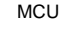

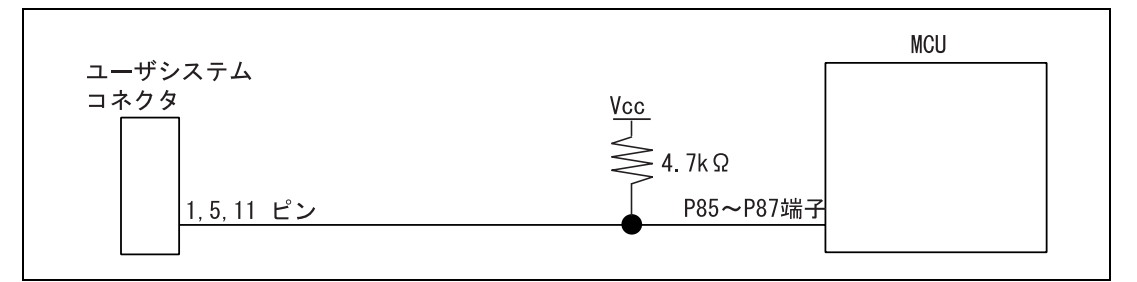

4.2 E8a MCU

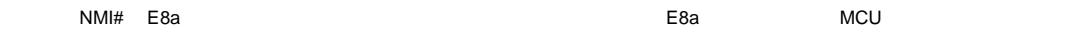

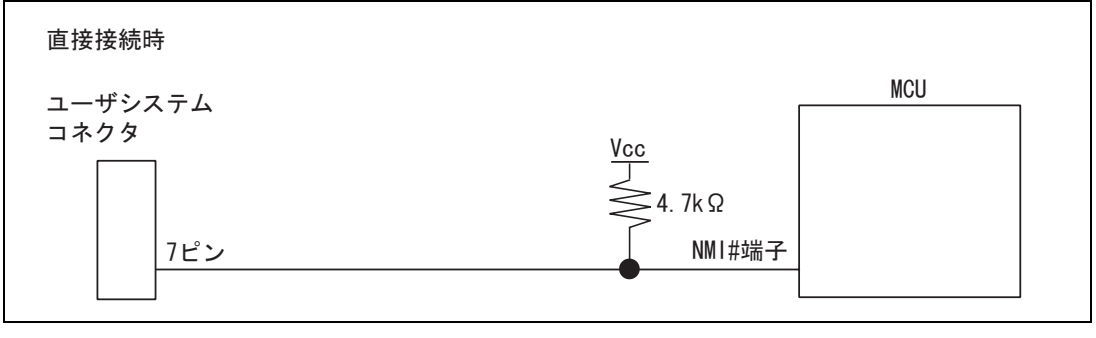

4.3 E8a NMI#

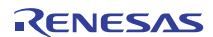

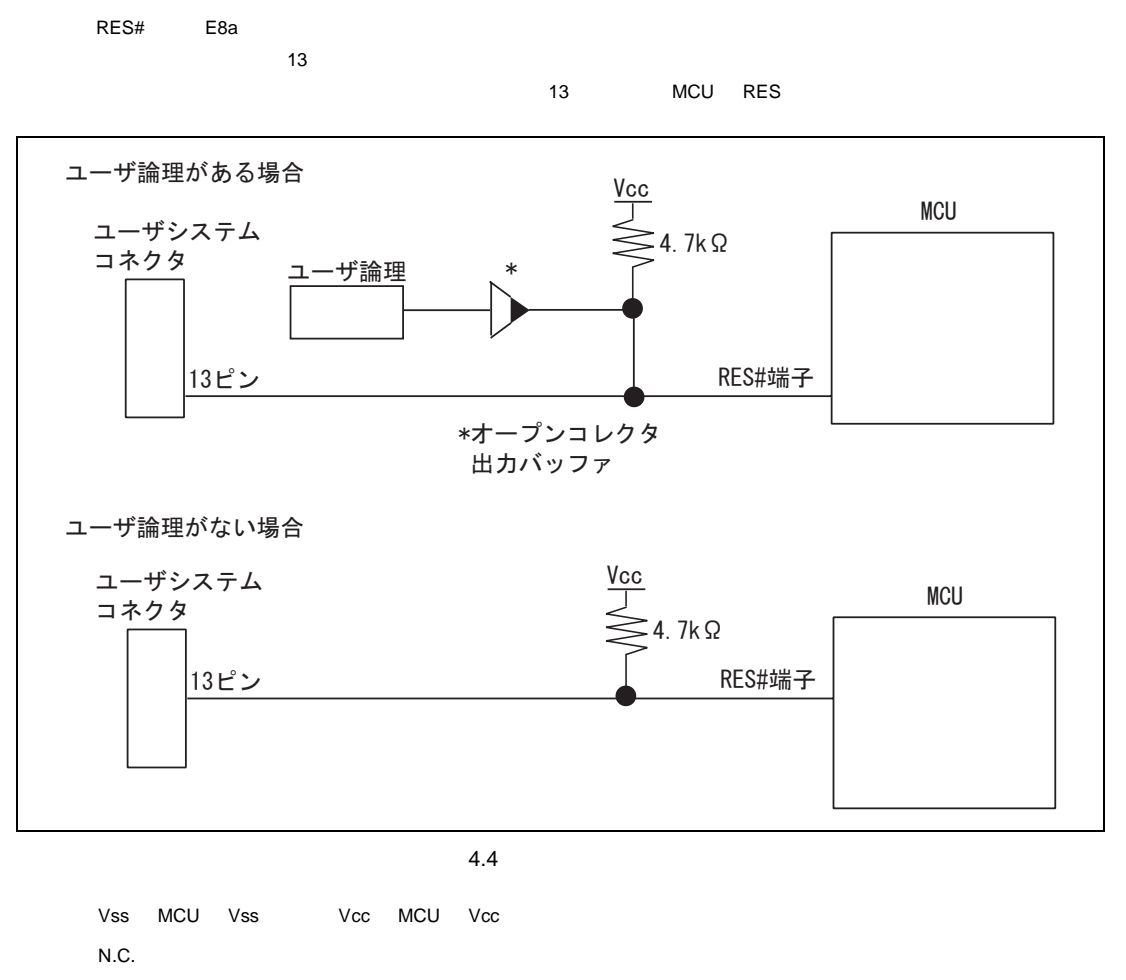

 $\overline{C}$  and  $\overline{C}$  and  $\overline{C}$  and

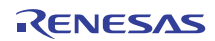

. MCU E8a

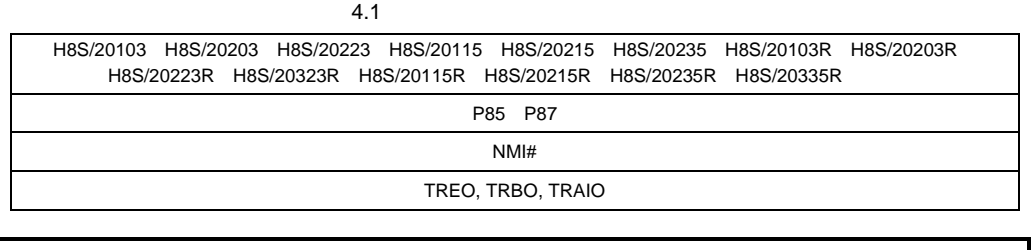

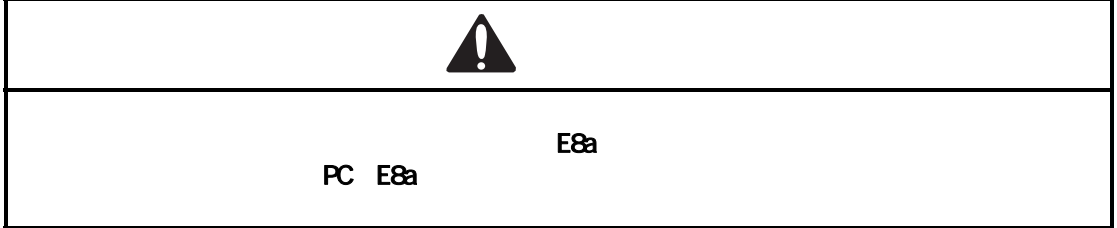

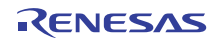

#### 8.5 E8a エミュレータのインタフェース回路を示します。

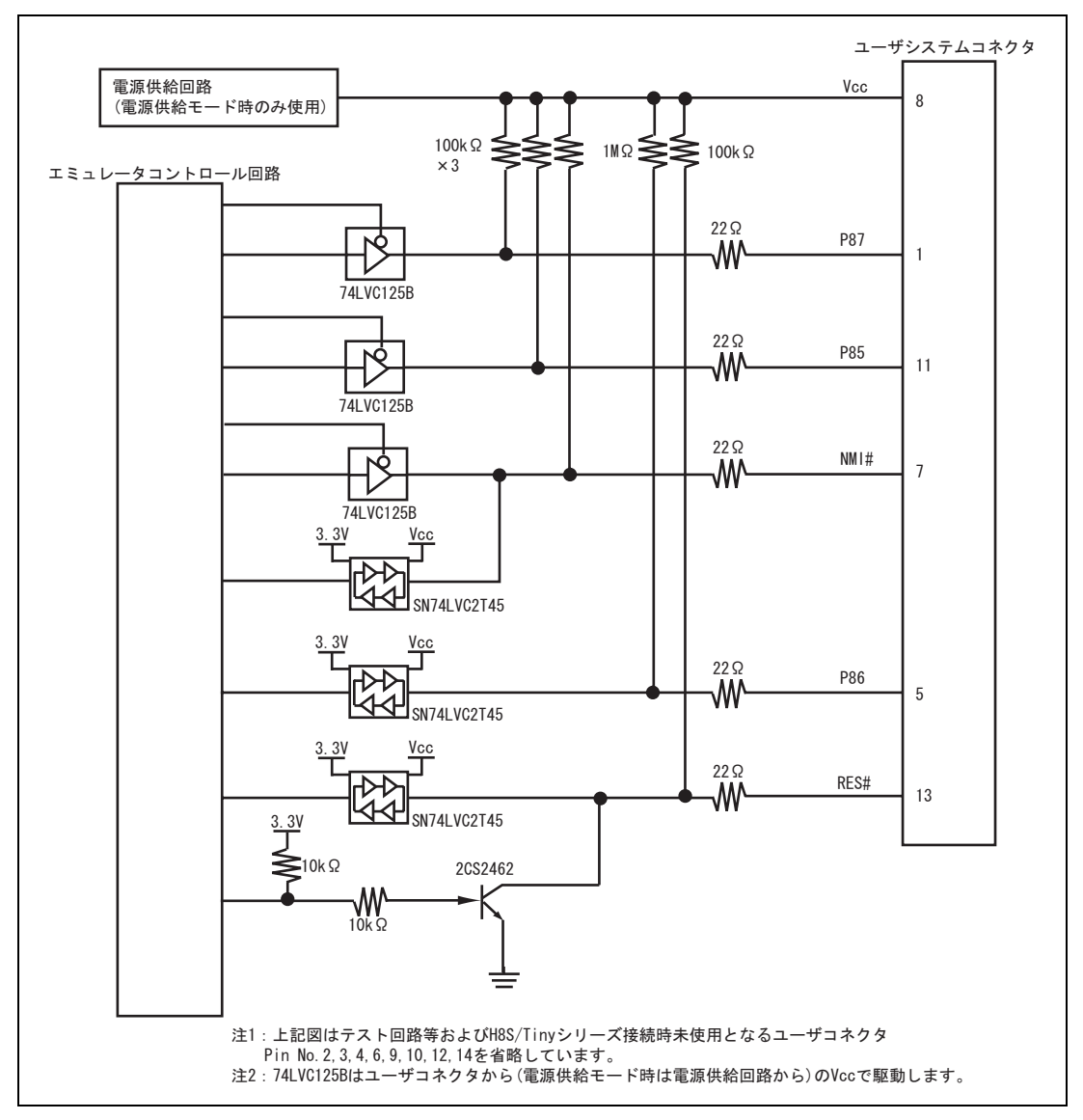

4.5 E8a

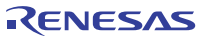

## 5. E8a エミュレータリフトウェア

5.1 E8a H8S/20103 H8S/20203 H8S/20223 H8S/20115 H8S/20215 H8S/20235 H8S/20103R H8S/20203R H8S/20223R H8S/20323R H8S/20115R H8S/20215R H8S/20235R H8S/20335R

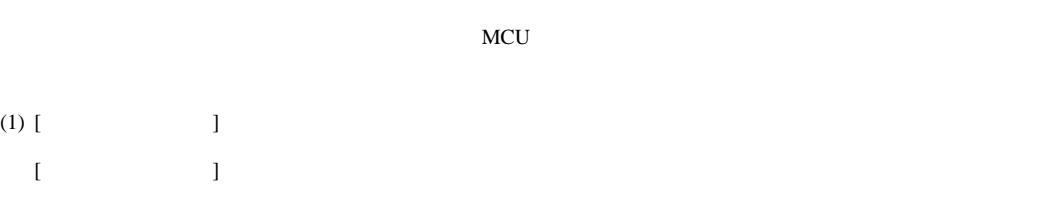

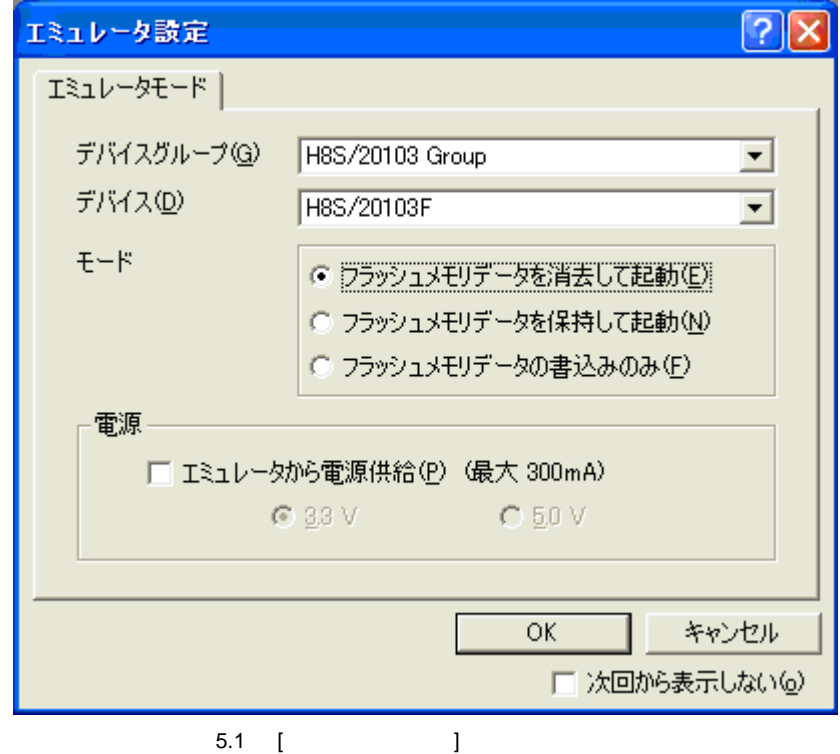

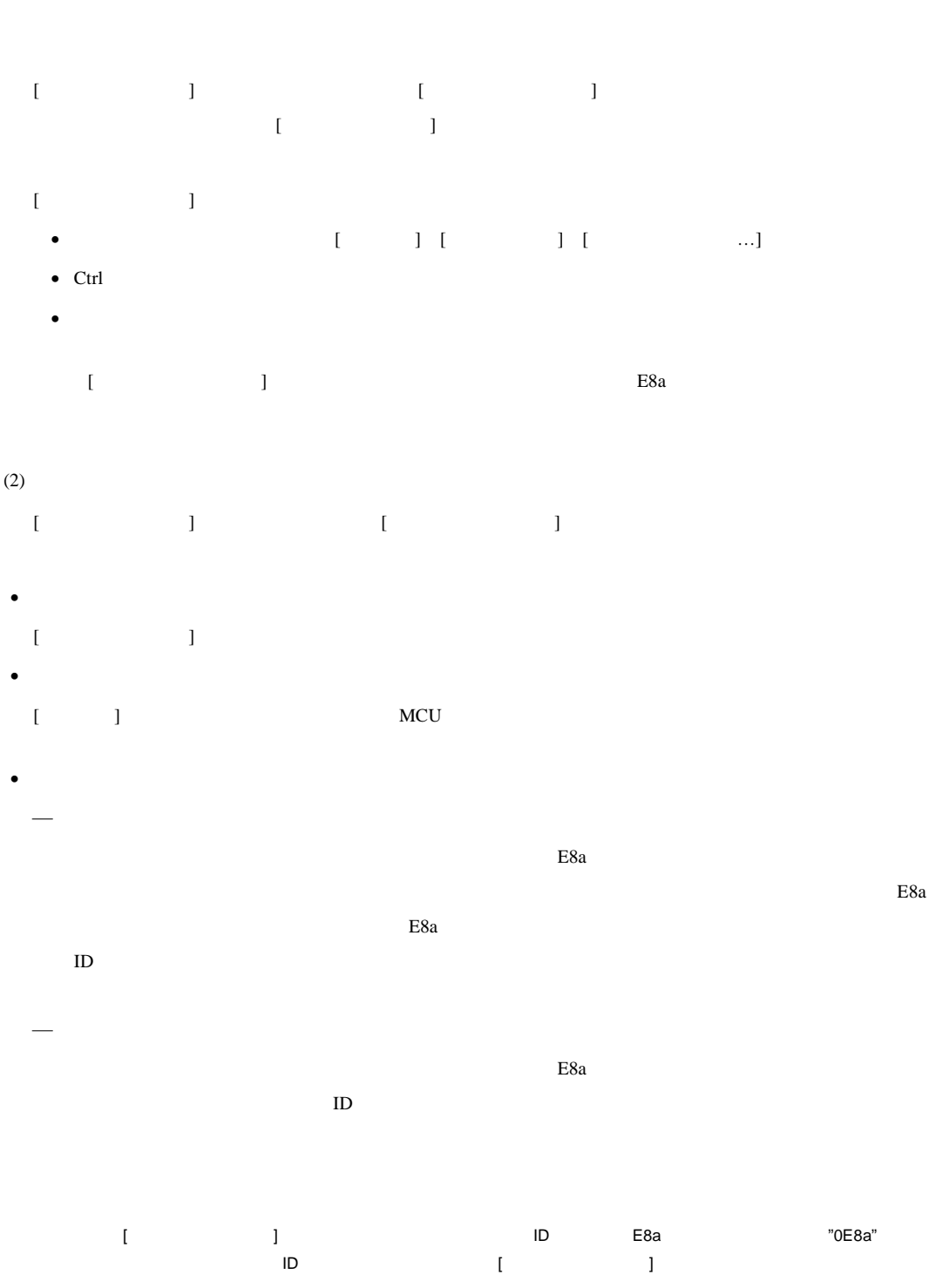

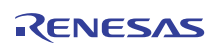

# ⎯ フラッシュメモリデータの書込みのみ  $E8a$

# H8S/Tiny " " ID コードのみっちょうか  $\bullet$ E8a  $\qquad \qquad \qquad$   $\qquad \qquad$   $\qquad \qquad$

## $(3)$  ID

H8S/Tiny [ID]

#### • ID

- $\cdots$   $\cdots$   $\cdots$   $\cdots$   $\cdots$   $\cdots$   $\cdots$   $\cdots$   $\cdots$  $\emph{H'EFF} \qquad \qquad \emph{H'0E8A}$ "フラッシュメモリデータを保持して起動"モードで起動した場合、正しいIDコードを入力してください。ID
- $\alpha$  , and  $\alpha$

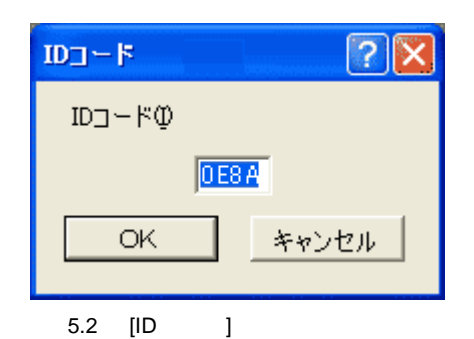

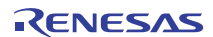

```
(4) E8a \pm
```
 $5.1$ 

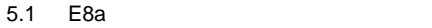

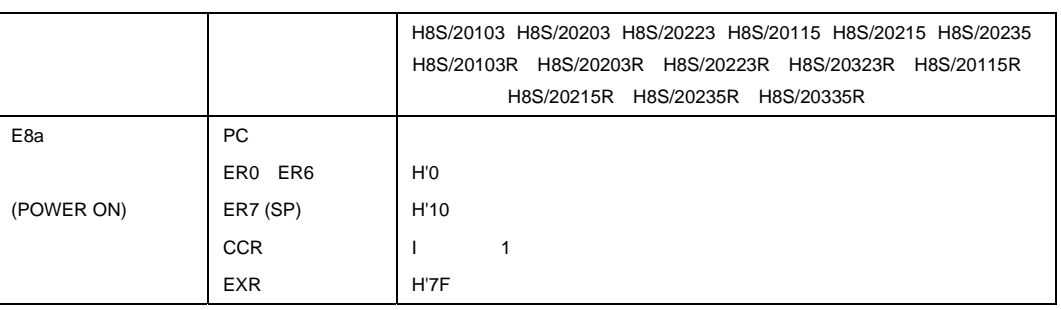

 $(5)$ 

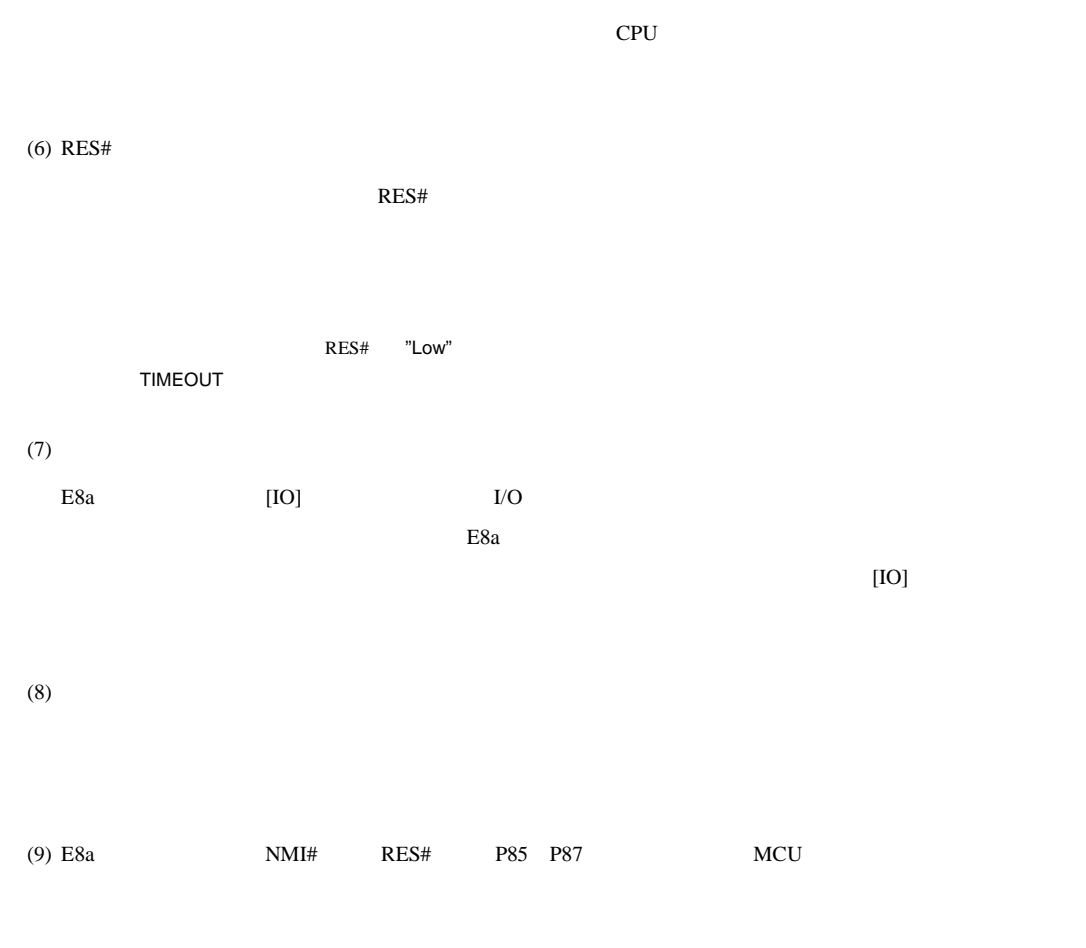

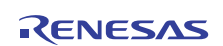

E8a エミュレータリフトウェアしている。エミュレータリフトウェアしている。E8a エミュレータリフトウェアしている。エミュレータリフトウェアしている。

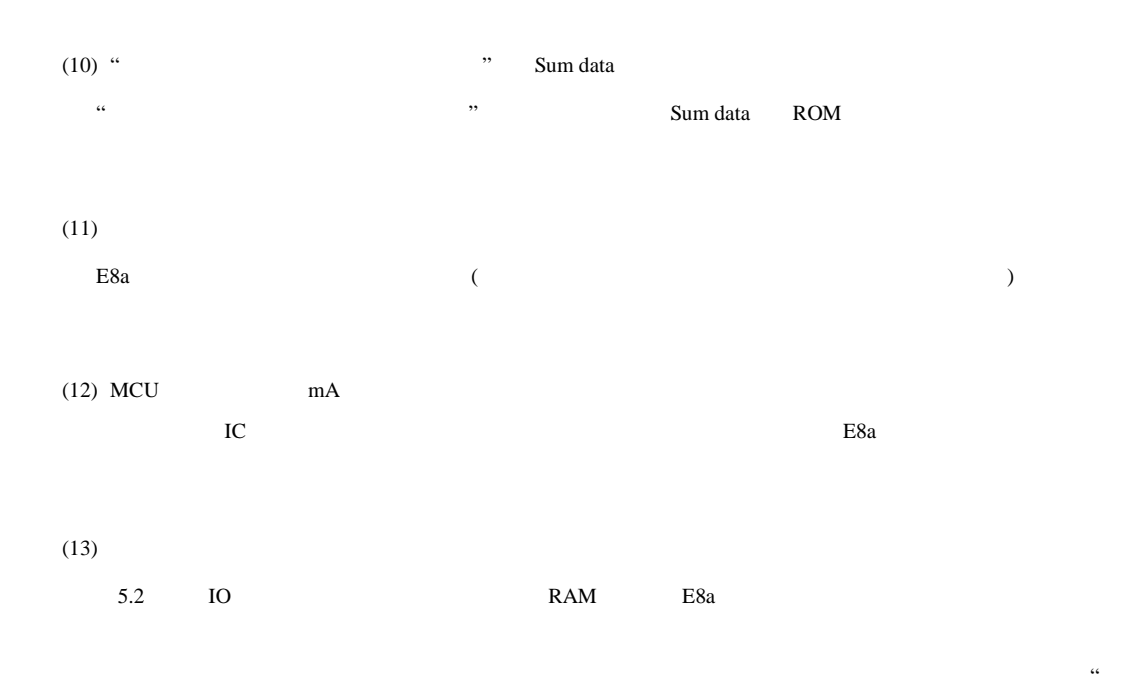

 $\cdots$  $5.2$  E8a

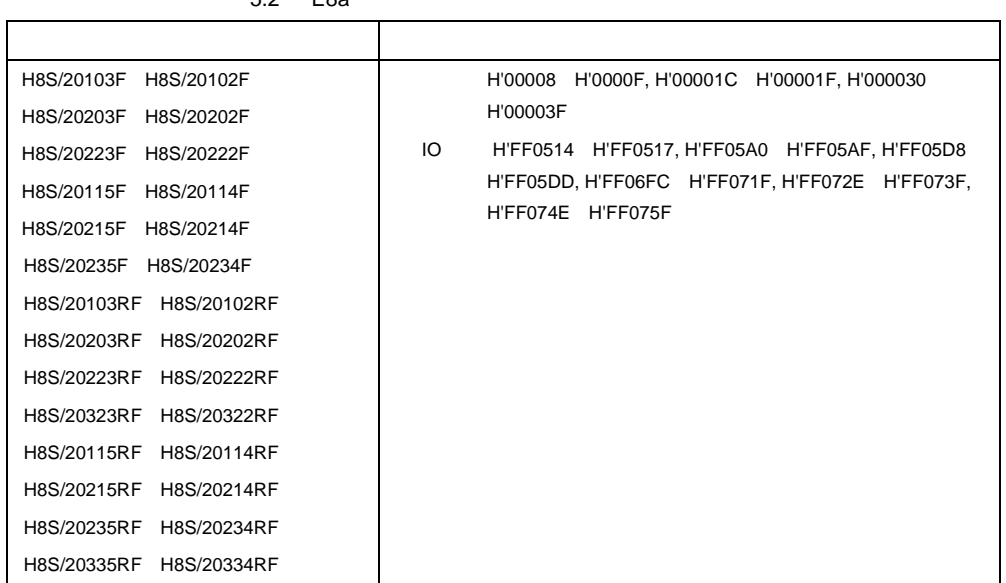

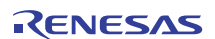

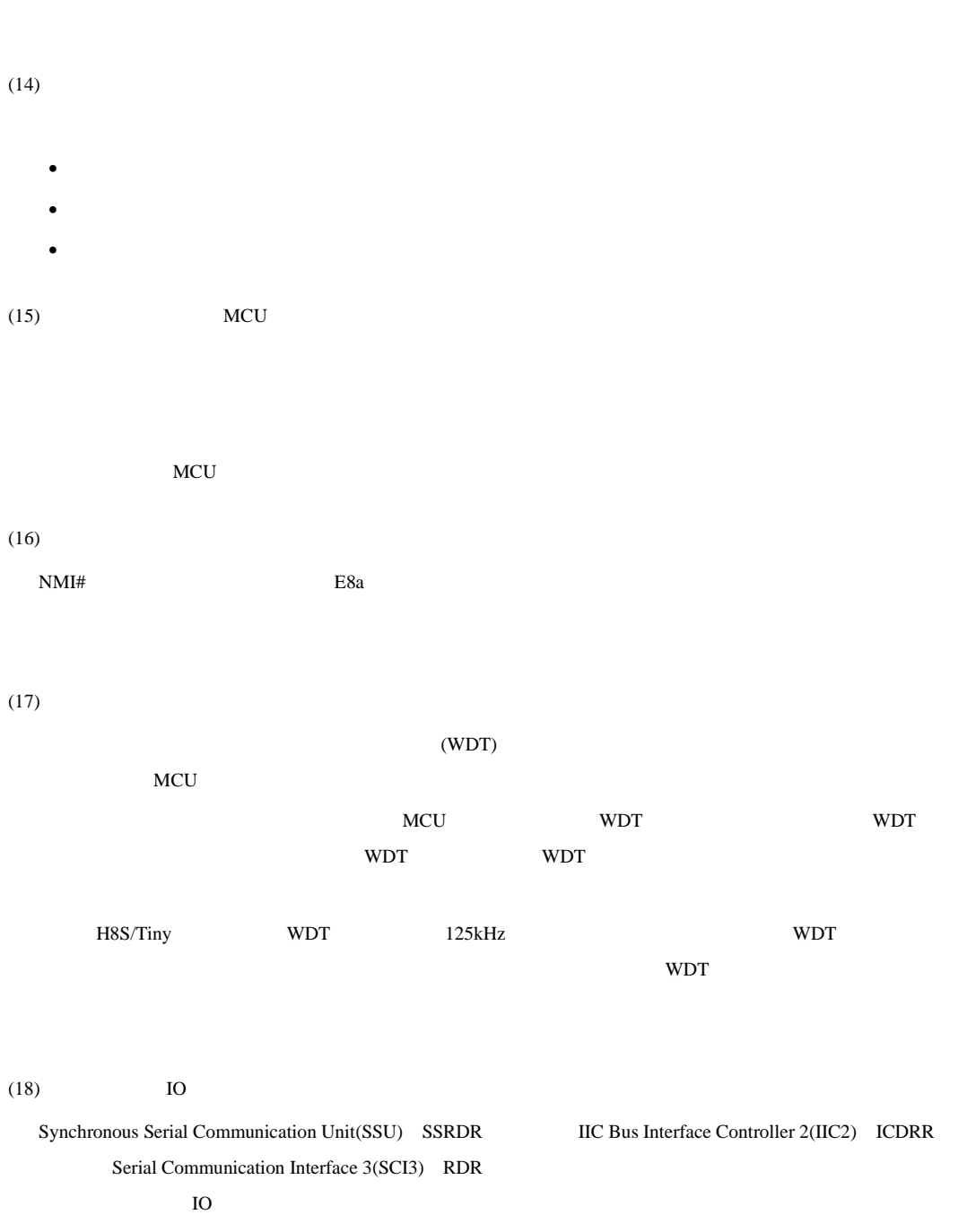

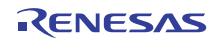

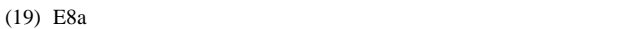

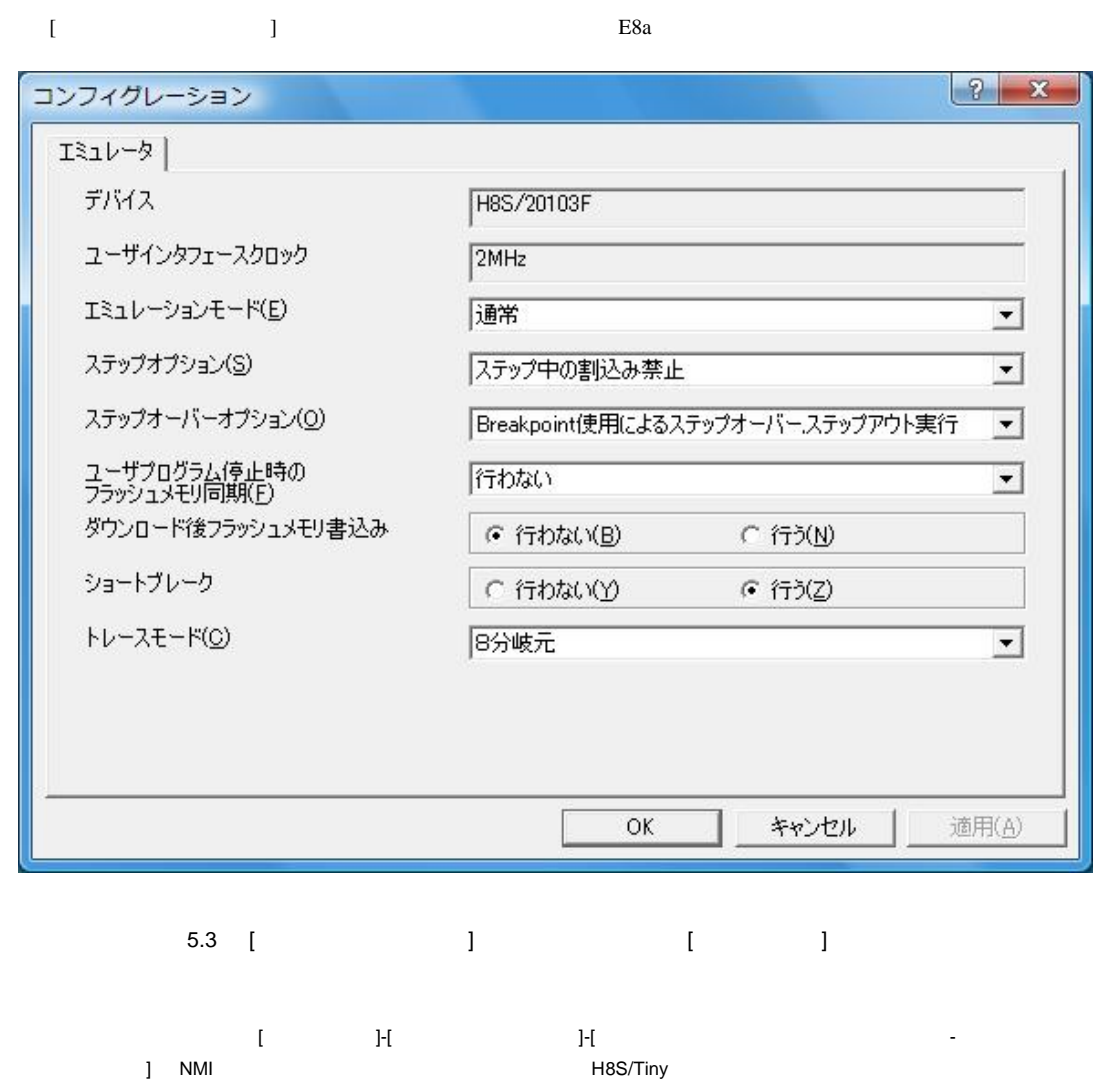

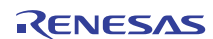

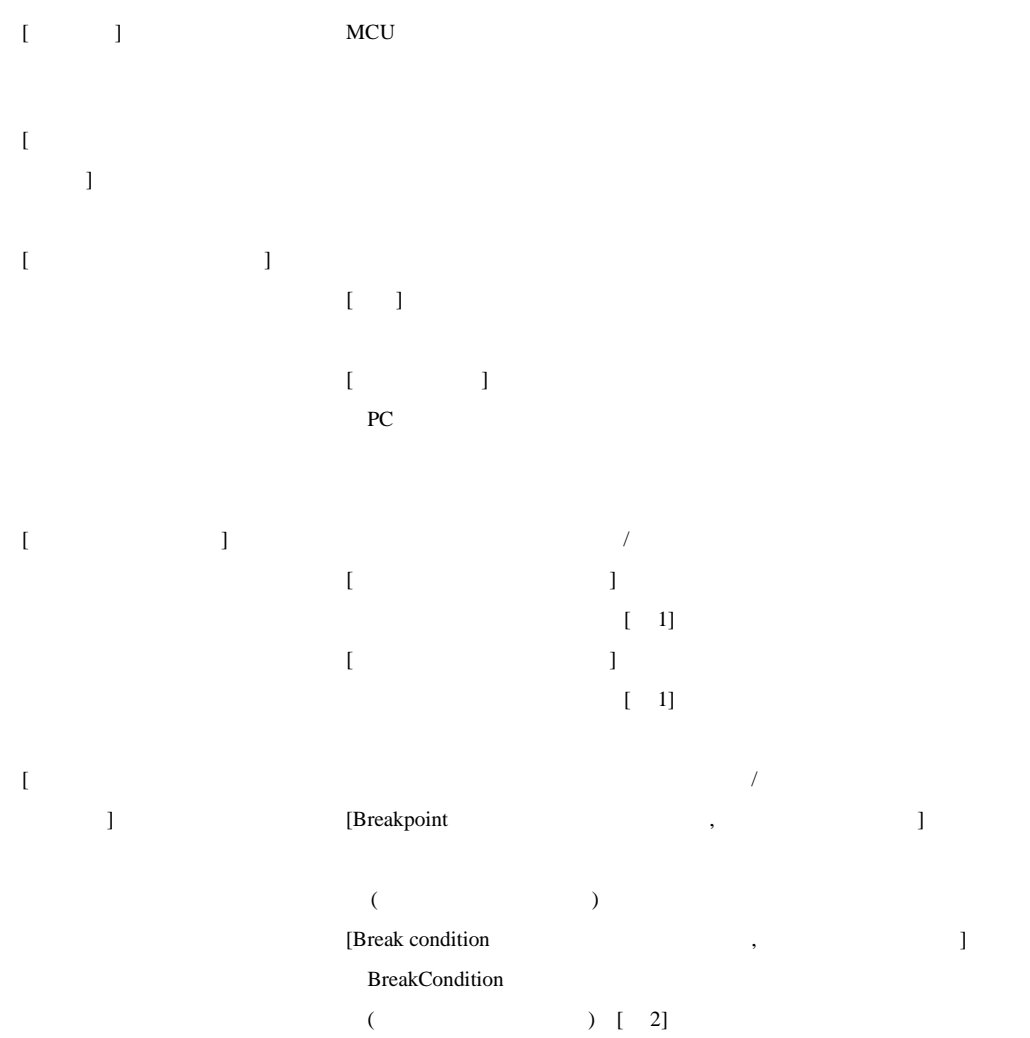

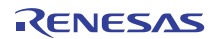

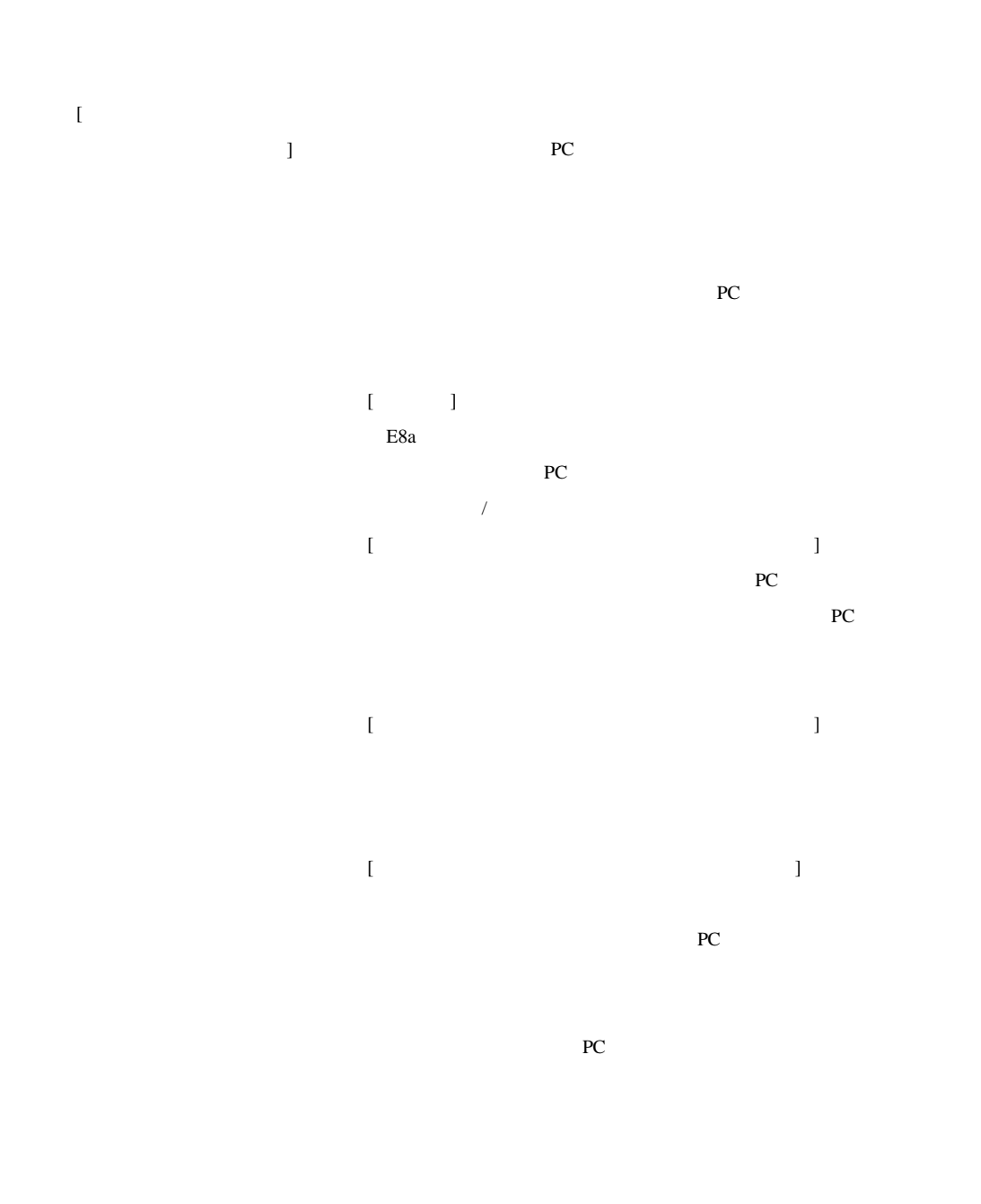

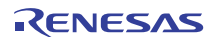

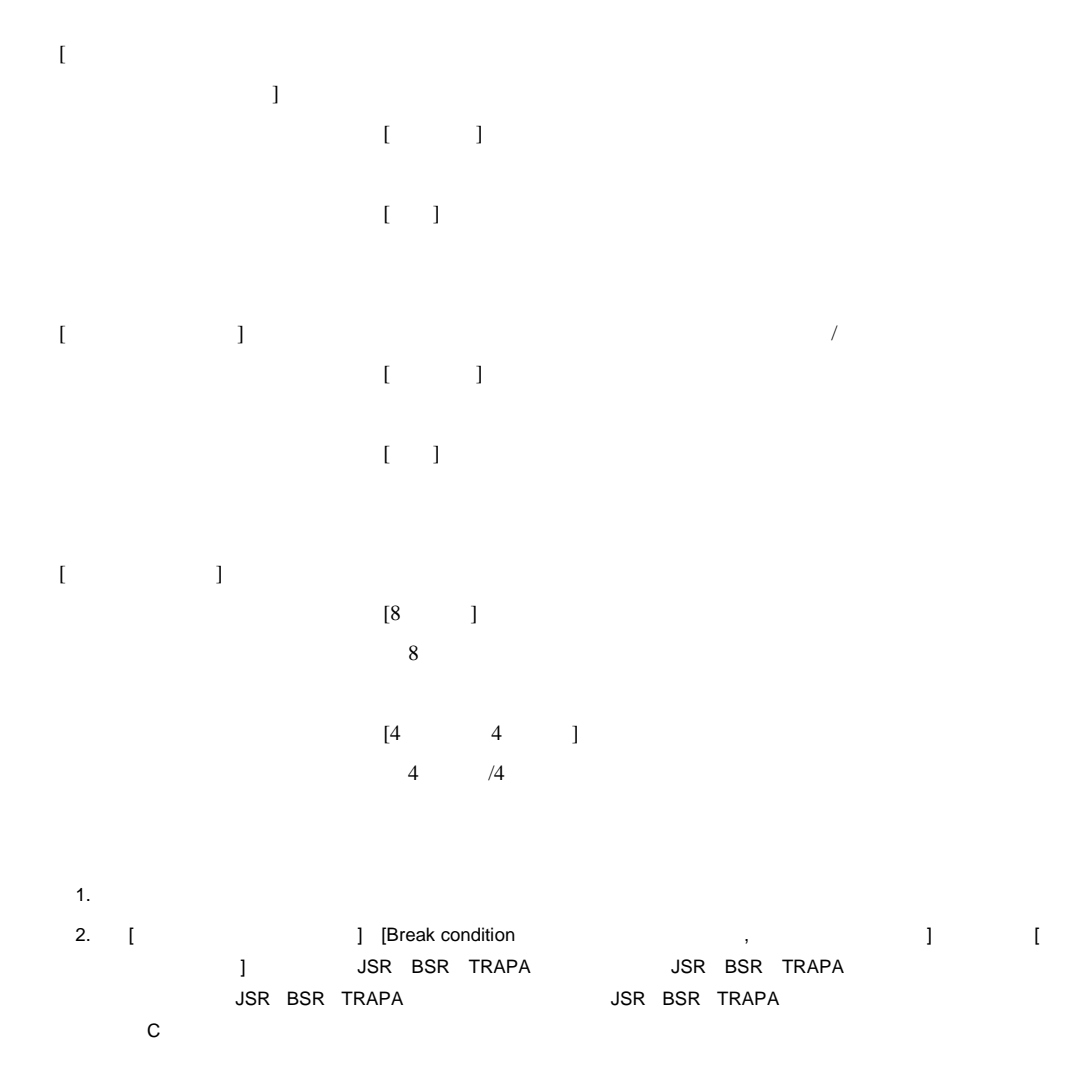

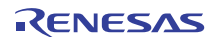

#### (20) Break Condition

• Break Condition

H8S/Tiny E8a Break Condition1,2,3,4,5,6,7,8,9,10

5.3 Break Condition

#### 5.3 Break Condition

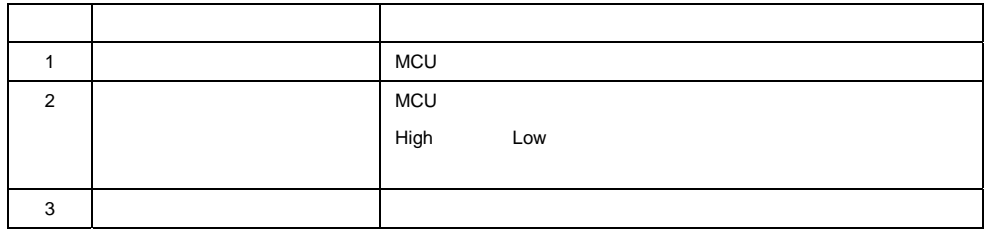

Break Condition 1, 2 12

#### 5.4 [Break condition]

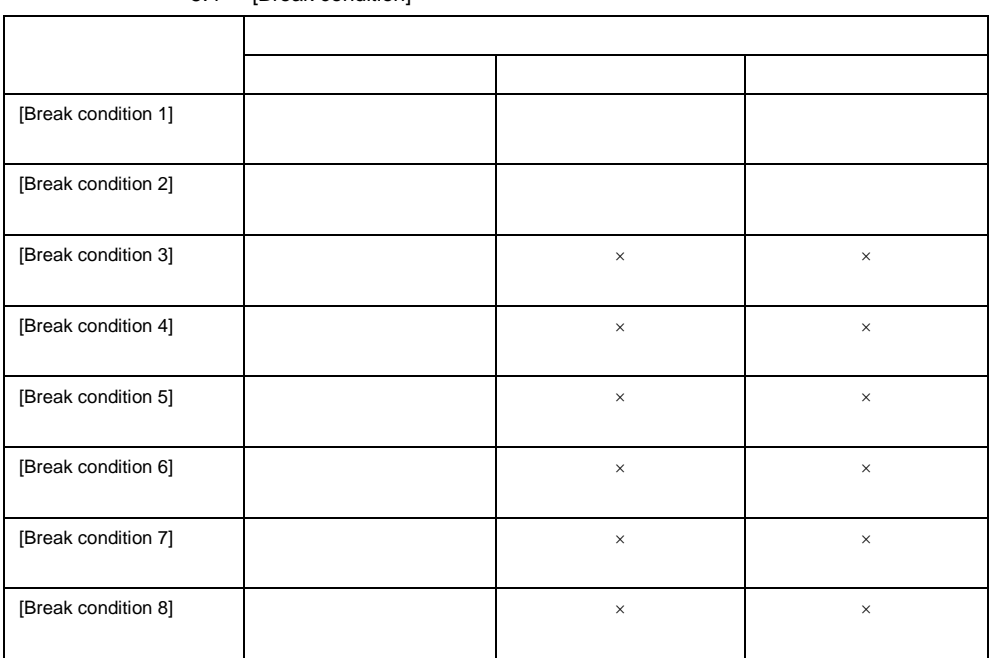

#### 5.4 **[Break condition]**

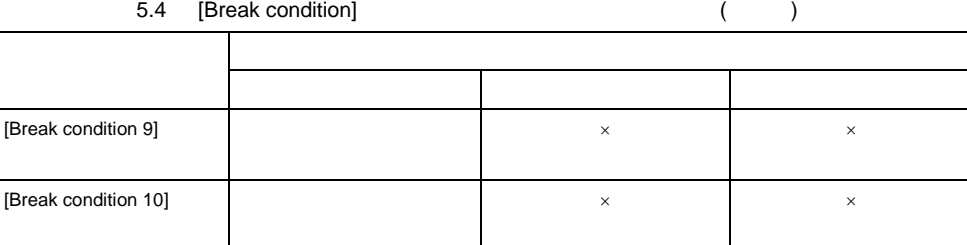

### 5.5 BREAKCONDITION\_SET

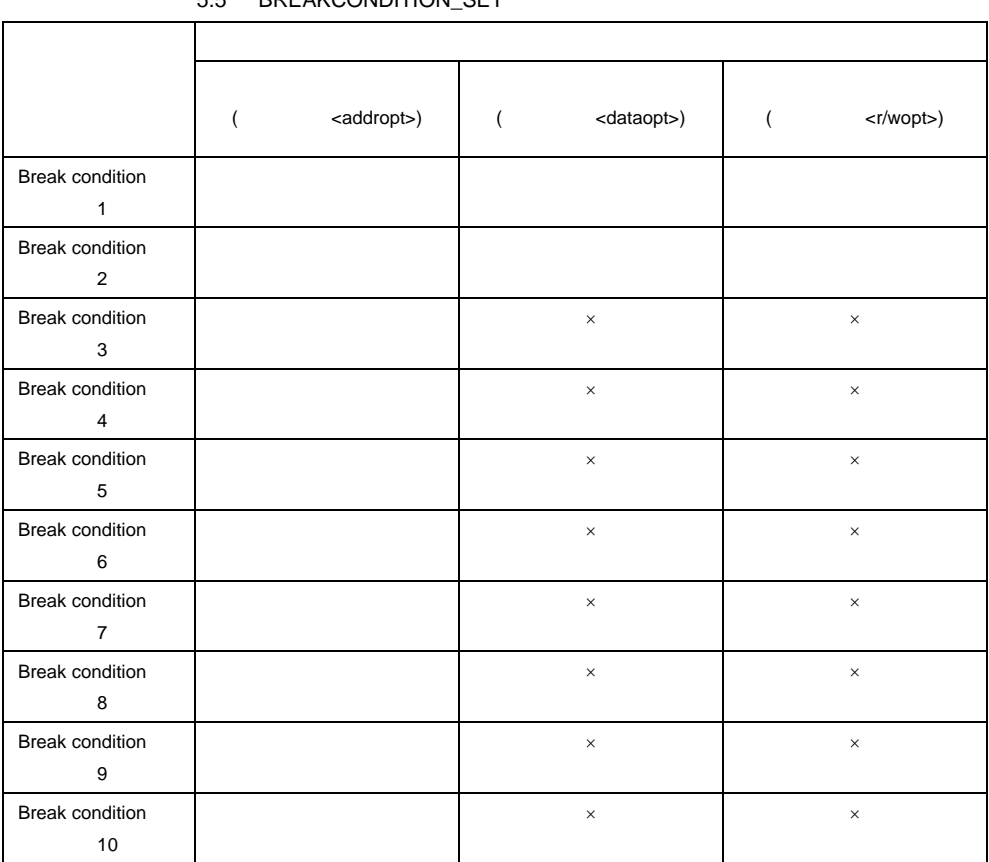

## 5.5 BREAKCONDITION\_SET

BREAKCONDITION\_SET

- Break Condition
	- − Break Condition
	- − BREAKPOINT Break Condition
	- − The BREAKPOINT Break Condition
- $(21)$
- コマンドライン一覧と各コマンドラインインタフェースのNMI\_MODEについて。 H8S/Tiny User User User User
- $E8a$
- $\blacksquare$
- NMI [ ] [NMI ] NMI\_MODE NMI NMI

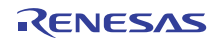

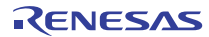

E8a エミュレータ ユーザーズマニュアル 別冊 H8S/20103, H8S/20203, H8S20223, H8S20115, H8S20215, H8S20235, H8S/20103R, H8S/20203R, H8S/20223R, H8S/20323R, H8S/20115R, H8S/20215R, H8S/20235R, H8S/20335R グループ 接続時の注意事項

発行年月日 2009年1月15日 Rev.1.00 2013年2月14日 Rev.5.00 発行 ルネサス エレクトロニクス株式会社 〒211-8668 神奈川県川崎市中原区下沼部1753

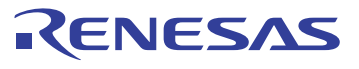

ルネサスエレクトロニクス株式会社

http://www.renesas.com

ルネサス エレクトロニクス販売株式会社 〒100-0004 千代田区大手町2-6-2(日本ビル) (13) ついのは こうしょうしょう (03)5201-5307 ※営業お問合せ窓口の住所・電話番号は変更になることがあります。最新情報につきましては、弊社ホームページをご覧ください。

■技術的なお問合せおよび資料のご請求は下記へどうぞ。<br>総合お問合せ窓口:http://japan.renesas.com/contact/

■営業お問合せ窓口

© 2013 Renesas Electronics Corporation. All rights reserved. Colophon 1.1

E8a エミュレータ ユーザーズマニュアル 別冊

H8S/20103, H8S/20203, H8S/20223, H8S/20115, H8S/20215, H8S/20235, H8S/20103R, H8S/20203R, H8S/20223R, H8S/20323R, H8S/20115R, H8S/20215R、H8S/20235R、H8S/20335R グループ 接続時の注意事項

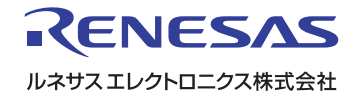